## <span id="page-0-0"></span>Reaktive Programmierung Vorlesung 13 vom 14.06.17: Software Transactional Memory

Christoph Lüth, Martin Ring

Universität Bremen

Sommersemester 2017

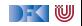

# **Fahrplan**

- $\blacktriangleright$  Einführung
- $\blacktriangleright$  Monaden als Berechnungsmuster
- $\triangleright$  Nebenläufigkeit: Futures and Promises
- ▶ Aktoren I: Grundlagen
- $\blacktriangleright$  Aktoren II: Implementation
- $\blacktriangleright$  Bidirektionale Programmierung
- $\blacktriangleright$  Meta-Programmierung
- $\blacktriangleright$  Reaktive Ströme I
- $\blacktriangleright$  Reaktive Ströme II
- $\blacktriangleright$  Functional Reactive Programming
- **Software Transactional Memory**
- $\blacktriangleright$  Eventual Consistency
- <sup>I</sup> Robustheit und Entwurfsmuster
- $\blacktriangleright$  Theorie der Nebenläufigkeit, Abschluss

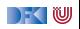

## **Heute gibt es:**

 $\blacktriangleright$  Motivation: Nebenläufigkeit tut not!

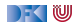

## **Heute gibt es:**

- $\blacktriangleright$  Motivation: Nebenläufigkeit tut not!
- <sup>I</sup> Einen fundamental anderen Ansatz nebenläufiger Datenmodifikation
	- $\triangleright$  Keine Locks und Conditional variables
	- $\triangleright$  Sondern: Transaktionen!
	- $\triangleright$  Software transactional memory (STM)
- $\blacktriangleright$  Implementierung in Haskell: atomically, retry, orElse
- $\blacktriangleright$  Fallbeispiele:
	- ▶ Puffer: Reader-/Writer
	- $\blacktriangleright$  Speisende Philosophen
	- <sup>I</sup> Weihnachtlich: das Santa Claus Problem

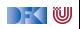

# **Aktueller Stand der Technik**

 $\blacktriangleright$  C: Locks und conditional variables

```
pthread_mutex_lock(&mutex)
pthread_mutex_unlock(&mutex)
pthread cond wait(&cond, &mutex)
pthread_cond_broadcast(&cond)
```
 $\blacktriangleright$  Java (Scala): Monitore

**synchronized public void** workOnSharedData() {. . . }

 $\blacktriangleright$  Haskell: MVars

newMVar ::  $a \rightarrow 10$  (MVar a) takeMVar  $\cdot \cdot$  MVar a  $\rightarrow$  10 a putMVar :: MVar a  $\rightarrow$  a  $\rightarrow$  10 ()

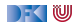

## **Stand der Technik: Locks und Conditional variables**

- $\triangleright$  Grundlegende Idee: Zugriff auf gemeinsame Ressourcen nur innerhalb kritischer Abschnitte
	- 1. Vor Betreten um Erlaubnis fragen (Lock an sich reißen)
	- 2. Arbeiten
	- 3. Beim Verlassen Meldung machen (Lock freigeben)

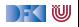

## **Stand der Technik: Locks und Conditional variables**

- $\triangleright$  Grundlegende Idee: Zugriff auf gemeinsame Ressourcen nur innerhalb kritischer Abschnitte
	- 1. Vor Betreten um Erlaubnis fragen (Lock an sich reißen)
	- 2. Arbeiten
	- 3. Beim Verlassen Meldung machen (Lock freigeben)
- ▶ Verfeinerung: Auf Eintreten von Bedingungen warten (Kommunikation)
	- 1. Im kritischen Abschnitt schlafengehen, wenn Bedingung nicht erfüllt (Lock freigeben!)
	- 2. Andere Threads machen Bedingung wahr und melden dies
	- 3. Sobald Lock verfügbar: aufwachen

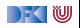

## **Stand der Technik: Locks und Conditional variables**

- $\triangleright$  Grundlegende Idee: Zugriff auf gemeinsame Ressourcen nur innerhalb kritischer Abschnitte
	- 1. Vor Betreten um Erlaubnis fragen (Lock an sich reißen)
	- 2. Arbeiten
	- 3. Beim Verlassen Meldung machen (Lock freigeben)
- ▶ Verfeinerung: Auf Eintreten von Bedingungen warten (Kommunikation)
	- 1. Im kritischen Abschnitt schlafengehen, wenn Bedingung nicht erfüllt (Lock freigeben!)
	- 2. Andere Threads machen Bedingung wahr und melden dies
	- 3. Sobald Lock verfügbar: aufwachen
- ▶ Semaphoren & Monitore bauen essentiell auf demselben Prinzip auf

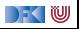

## **Kritik am Lock-basierten Ansatz**

- $\triangleright$  Kritische Abschnitte haben eine pessimistische Lebenseinstellung:
	- ▶ Möglicherweise will ein anderer Thread gerade dieselben Daten verändern
	- ▶ Darum: Sperrung des Abschnitts in jedem Fall
	- $\blacktriangleright$  Möglicherweise gar nicht nötig: Effizienz?

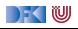

## **Kritik am Lock-basierten Ansatz**

- $\triangleright$  Kritische Abschnitte haben eine pessimistische Lebenseinstellung:
	- $\triangleright$  Möglicherweise will ein anderer Thread gerade dieselben Daten verändern
	- ▶ Darum: Sperrung des Abschnitts in jedem Fall
	- **Möglicherweise gar nicht nötig: Effizienz?**
- $\blacktriangleright$  Gefahr des Deadlocks:
	- A betritt kritischen Abschnitt  $S_1$ ; gleichzeitig betritt B  $S_2$
	- A will nun  $S_2$  betreten, während es Lock für  $S_1$  hält
	- $\triangleright$  B will dasselbe mit  $S_1$  tun.
	- $\blacktriangleright$  The rest is silence...

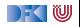

## **Kritik am Lock-basierten Ansatz**

- $\triangleright$  Kritische Abschnitte haben eine pessimistische Lebenseinstellung:
	- ▶ Möglicherweise will ein anderer Thread gerade dieselben Daten verändern
	- ▶ Darum: Sperrung des Abschnitts in jedem Fall
	- $\blacktriangleright$  Möglicherweise gar nicht nötig: Effizienz?
- $\blacktriangleright$  Gefahr des Deadlocks:
	- A betritt kritischen Abschnitt  $S_1$ ; gleichzeitig betritt B  $S_2$
	- A will nun  $S_2$  betreten, während es Lock für  $S_1$  hält
	- $\triangleright$  B will dasselbe mit  $S_1$  tun.
	- $\blacktriangleright$  The rest is silence...
- ▶ Richtige Granularität schwer zu bestimmen
	- $\triangleright$  Grobkörnig: ineffizient; feinkörnig: schwer zu analysieren

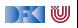

# **Kritik am Lock-basierten Ansatz (2)**

- ► Größtes Problem: Lock-basierte Programme sind nicht komponierbar!
	- ► Korrekte Einzelbausteine können zu fehlerhaften Programmen zusammengesetzt werden
- $\triangleright$  Klassisches Beispiel: Übertragung eines Eintrags von einer Map in eine andere
	- $\triangleright$  Map-Bücherei explizit thread-safe, d.h. nebenläufiger Zugriff sicher
	- $\blacktriangleright$  Implementierung der übertragung:

```
transferItem item c1 c2 = do
  delete c1 item
  insert c2 item
```
- $\triangleright$  Problem: Zwischenzustand, in dem item in keiner Map ist
- ▶ Plötzlich doch wieder Locks erforderlich! Welche?

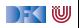

# **Kritik am Lock-basierten Ansatz (3)**

- $\triangleright$  Ein ähnliches Argument gilt für Komposition von Ressourcen-Auswahl:
- $\triangleright$  Mehrfachauswahl in Posix (Unix/Linux/Mac OS X):
	- $\triangleright$  select () wartet auf mehrere I/O-Kanäle gleichzeitig
	- $\triangleright$  Kehrt zurück sobald mindestens einer verfügbar
- $\triangleright$  Beispiel: Prozeduren foo $()$  und bar $()$  warten auf unterschiedliche Ressourcen(-Mengen):

**void** foo (**void**) { . . .  $select(k1, r1, w1, e1, &t1);$ . . . } **void** bar(**void**) { . . . select (k2, r2, w2, e2, &t2); . . . }

 $\triangleright$  Keine Möglichkeit, foo () und bar () zu komponieren, so dass bspw. auf r1 und r2 gewartet wird

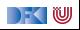

# **STM: software transactional memory**

#### Grundidee: Drei Eigenschaften

- 1. Transaktionen sind atomar
- 2. Transaktionen sind bedingt
- 3. Transaktionen sind komponierbar
- $\blacktriangleright$  Eigenschaften entsprechen Operationen:
	- $\blacktriangleright$  Atomare Transaktion
	- $\blacktriangleright$  Bedingte Transaktion
	- $\blacktriangleright$  Komposition von Transaktionen
- ► Typ STM von Transaktionen (Monad)
- $\triangleright$  Typsystem stellt sicher, dass Transaktionen reversibel sind

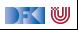

## **Transaktionen sind atomar**

- ► Ein optimistischer Ansatz zur nebenläufigen Programmierung
- ▶ Prinzip der Transaktionen aus Datenbank-Domäne entliehen
- ▶ Kernidee: atomically ( ...) Blöcke werden atomar ausgeführt
	- $\triangleright$  (Speicher-)änderungen erfolgen entweder vollständig oder gar nicht
	- **Im letzteren Fall: Wiederholung der Ausführung**
	- $\blacktriangleright$  Im Block: konsistente Sicht auf Speicher
	- $\triangleright$  A(tomicity) und I(solation) aus ACID
- ▶ Damit deklarative Formulierung des Elementtransfers möglich:

atomically \$  $\mathbf{do}$  { removeFrom c1 item; insertInto c2 item }

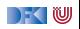

# **Blockieren / Warten (blocking)**

- $\triangleright$  Atomarität allein reicht nicht: STM muss Synchronisation von Threads ermöglichen
- $\triangleright$  Klassisches Beispiel: Produzenten + Konsumenten:
	- $\triangleright$  Wo nichts ist, kann nichts konsumiert werden
	- ▶ Konsument wartet auf Ergebnisse des Produzenten

```
\cos(2\theta)item \leftarrow getItem buf
  doSomethingWith item
```
 $\triangleright$  getItem blockiert, wenn keine Items verfügbar

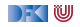

# **Transaktionen sind bedingt**

- **Kompositionales "Blockieren" mit retry**
- $\blacktriangleright$  Idee: ist notwendige Bedingung innerhalb einer Transaktion nicht erfüllt, wird Transaktion abgebrochen und erneut versucht

```
atomically $ do
 . . .
  if (Buffer empty buf) then retry else...
```
- $\triangleright$  Sinnlos, sofern andere Threads Zustand nicht verändert haben!
- $\blacktriangleright$  Daher: warten (worauf?)

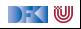

# **Transaktionen sind bedingt**

- **Kompositionales "Blockieren" mit retry**
- $\blacktriangleright$  Idee: ist notwendige Bedingung innerhalb einer Transaktion nicht erfüllt, wird Transaktion abgebrochen und erneut versucht

```
atomically $ do
 . . .
  if (Buffer empty buf) then retry else...
```
- $\triangleright$  Sinnlos, sofern andere Threads Zustand nicht verändert haben!
- Daher: warten
	- $\triangleright$  Auf Änderung an in Transaktion gelesenen Variablen!
	- $\triangleright$  Genial: System verantwortlich für Verwaltung der Aufweckbedingung
- $\triangleright$  Keine lost wakeups, keine händische Verwaltung von conditional variables

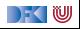

## **Transaktionen sind kompositional**

- $\triangleright$  Dritte Zutat für erfolgreiches kompositionales Multithreading: Auswahl möglicher Aktionen
- ▶ Beispiel: Event-basierter Webserver liest Daten von mehreren Verbindungen
- $\triangleright$  Kombinator orElse ermöglicht linksorientierte Auswahl (ähnlich  $||$ ):

```
webServer = do
 . . .
  news \leftarrow atomically \$ or Else spiegelRSS cnnRSS
  req \leftarrow atomically $ foldr1 orElse clients
 . . .
```
 $\triangleright$  Wenn linke Transaktion misslingt, wird rechte Transaktion versucht

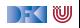

## **Einschränkungen an Transaktionen**

- $\blacktriangleright$  Transaktionen dürfen nicht beliebige Seiteneffekte haben
	- ► Nicht jeder reale Seiteneffekt lässt sich rückgängig machen:
	- ▶ Bsp: atomically **\$ do** { **if** (done) delete\_file (important); S2 }
	- $\blacktriangleright$  Idee: Seiteneffekte werden auf Transaktionsspeicher beschränkt
- $\blacktriangleright$  Ideal: Trennung wird statisch erzwungen
	- $\blacktriangleright$  In Haskell: Trennung im Typsystem
	- ▶ IO-Aktionen vs. STM-Aktionen (Monaden)
	- ► Innerhalb der STM-Monade nur reine Berechnungen (kein IO!)
	- $\triangleright$  STM Monade erlaubt Transaktionsreferenzen TVar (ähnlich IORef)

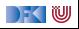

## **Software Transactional Memory in Haskell**

 $\blacktriangleright$  Kompakte Schnittstelle:

```
newtype STM a
instance Monad STM
atomically :: STM a \rightarrow 10 a
retry \therefore STM a
orElse \therefore STM a \rightarrow STM a \rightarrow STM a
data TVar
newTVar \therefore a \rightarrow STM (TVar a)
readTVar :: TVar a \rightarrow STM a
writeTVar :: TVar a \rightarrow a \rightarrow STM ()
```
#### **Passt auf eine Foliel**

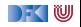

# **Gedankenmodell für atomare Speicheränderungen**

#### Mögliche Implementierung

- $\triangleright$  Thread  $T_1$  im atomically-Block nimmt keine Speicheränderungen vor, sondern in schreibt Lese-/Schreiboperationen in Transaktions-Log
- ► Leseoperationen konsultieren zunächst Log
- $\triangleright$  Beim Verlassen des atomically-Blocks:
	- 3t. änderungen einpflegen 4t. Lock freigeben
	- 1. globales Lock greifen 2. konsistenter Speicher gelesen?
		-
	- 3f. änderungen verwerfen 4f. Lock freigeben, Block wieder-

holen

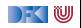

# **Gedankenmodell für atomare Speicheränderungen**

#### Mögliche Implementierung

- $\blacktriangleright$  Thread  $T_1$  im atomically-Block nimmt keine Speicheränderungen vor, sondern in schreibt Lese-/Schreiboperationen in Transaktions-Log
- ► Leseoperationen konsultieren zunächst Log
- $\triangleright$  Beim Verlassen des atomically-Blocks:
	- 3t. änderungen einpflegen 4t. Lock freigeben
	- 1. globales Lock greifen 2. konsistenter Speicher gelesen?
		-
	- 3f. änderungen verwerfen 4f. Lock freigeben, Block wieder-

holen

#### Konsistenter Speicher

▶ Jede zugegriffene Speicherstelle hat zum Prüfzeitpunkt denselben Wert wie beim ersten Lesen

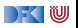

## **Puffer mit STM: Modul MyBuffer**

► Erzeugen eines neuen Puffers: newTVar mit leerer Liste

```
newtype Buf a = B (TVar [a])
new :: STM (Buf a)
new = do tv \leftarrow newTVar []
          return $ B tv
```
- Elemente zum Puffer hinzufügen (immer möglich):
	- ▶ Puffer lesen, Element hinten anhängen, Puffer schreiben

```
put :: Buf a \rightarrow a \rightarrow STM ()
put (B tv) x = do \, xs \leftarrow \text{readTVar} tv
                         writeTVar tv (xs + [x])
```
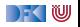

# **Puffer mit STM: Modul MyBuffer (2)**

**Element herausnehmen: Möglicherweise keine Elemente vorhanden!** 

 $\triangleright$  Wenn kein Element da, wiederholen

▶ Ansonsten: Element entnehmen, Puffer verkleinern

```
get :: Buf a \rightarrow STM a
get (B tv) = do xs \leftarrow \text{readTVar} tvcase xs of
                         [] \rightarrow retry
                         (y:xs') \rightarrow do writeTVar tv xs'
                                             return y
```
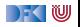

## **Puffer mit STM: Anwendungsbeispiel**

```
useBuffer :: IO ()
useBuffer = dob \leftarrow atomically $ new
  forkIO $ forever $ do
    n \leftarrow \text{randomRIO}(1,5)threadDelay (n∗10^6)
    t ← getCurrentTime
    mapM (\lambda x \rightarrow atomically $ put b $ show x) ( replicate n t)
  forever \oint do x \leftarrow atomically \oint get b
                  putStrLn $ x
```
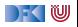

#### **Anwendungsbeispiel Philosophers.hs**

- $\triangleright$  Gesetzlich vorgeschrieben als Beispiel
- $\triangleright$  Gabel als TVar mit Zustand Down oder Taken, und einer Id:

```
data FS = Down | Taken deriving Eq
data Fork = Fork { fid :: Int, tvar :: TVar FS }
```
▶ Am Anfang liegt die Gabel auf dem Tisch:

```
newFork :: Int \rightarrow IO Fork
newFork i = atomically \oint do
  f← newTVar Down
  return $ Fork i f
```
Uses code from [http://rosettacode.org/wiki/Dining\\_philosophers#Haskell](http://rosettacode.org/wiki/Dining_philosophers#Haskell)

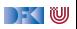

#### **Anwendungsbeispiel Philosophers.hs**

- $\blacktriangleright$  Transaktionen:
- $\triangleright$  Gabel aufnehmen— kann fehlschlagen

```
takeFork :: Fork \rightarrow STM ()
takeFork (Fork f) = do
  s← readTVar f
 when (s =Taken) retry
 writeTVar f Taken
```
 $\triangleright$  Gabel ablegen— gelingt immer

releaseFork :: Fork  $\rightarrow$  STM () releaseFork  $(Fork_f) = writeTVar_f$  Down

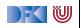

#### **Anwendungsbeispiel Philosophers.hs**

► Ein Philosoph bei der Arbeit (putStrLn elidiert):

```
runPhilosopher :: String \rightarrow (Fork, Fork) \rightarrow IO ()
runPhilosopher name (left, right) = forever \$ do
  delay \leftarrow randomRIO (1, 50)threadDelay ( delay * 100000) – 1 to 5 seconds
  atomically $ do {takeFork left; takeFork right}
  delay \leftarrow randomRIO (1, 50)threadDelay (delay * 100000) – 1 to 5 seconds.
  atomically $ do {releaseFork left; releaseFork right}
```
▶ Atomare Transaktionen: beide Gabeln aufnehmen, beide Gabeln ablegen

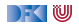

## **Santa Claus Problem**

Ein modernes Nebenläufigkeitsproblem:

Santa repeatedly sleeps until wakened by either all of his nine reindeer,  $[...]$ , or by a group of three of his ten elves. If awakened by the reindeer, he harnesses each of them to his sleigh, delivers toys with them and finally unharnesses them  $([-..])$ . If awakened by a group of elves, he shows each of the group into his study, consults with them  $[...]$ , and finally shows them each out  $([...])$ . Santa should give priority to the reindeer in the case that there is both a group of elves and a group of reindeer waiting.

aus:

J. A. Trono, A new exercise in concurrency, SIGCSE Bulletin, 26:8–10, 1994.

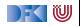

### **Santa Claus Problem, veranschaulicht**

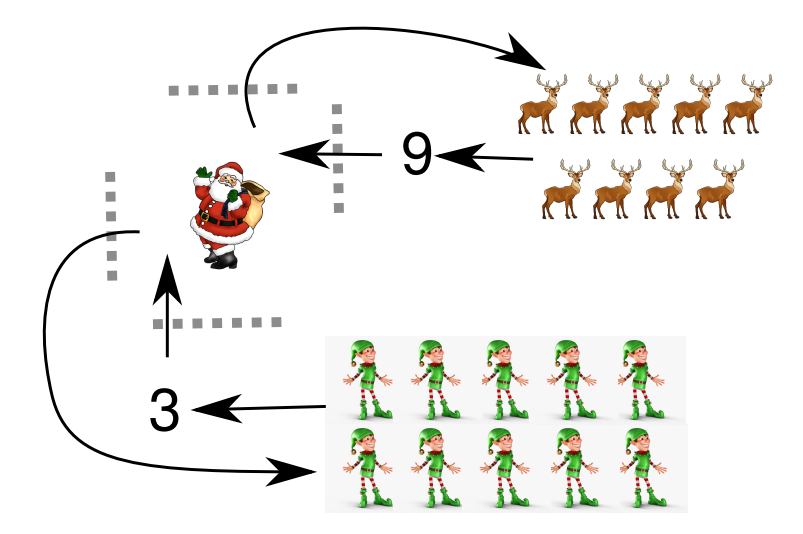

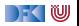

## **Lösungsstrategie**

- ▶ Modellieren jede Elfe, jedes Rentier, und den Weihnachtsmann als Faden
	- ▶ Santa wartet und koordiniert, sobald genügend "Teilnehmer" vorhanden
	- $\blacktriangleright$  Elfen und Rentiere tun fortwährend dasselbe: Sammeln, arbeiten, herumstehen

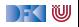

## **Lösungsstrategie**

- ▶ Modellieren jede Elfe, jedes Rentier, und den Weihnachtsmann als Faden
	- ▶ Santa wartet und koordiniert, sobald genügend "Teilnehmer" vorhanden
	- $\blacktriangleright$  Elfen und Rentiere tun fortwährend dasselbe: Sammeln, arbeiten, herumstehen
- ▶ Verwenden Gruppen (Group) als Sammelplätze für Elfen und Rentiere
	- ▶ 3er-Gruppe für Elfen, 9er-Gruppe für Rentiere
	- **>** Santa wacht auf, sobald Gruppe vollzählig

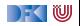

## **Lösungsstrategie**

- ▶ Modellieren jede Elfe, jedes Rentier, und den Weihnachtsmann als Faden
	- ▶ Santa wartet und koordiniert, sobald genügend "Teilnehmer" vorhanden
	- $\blacktriangleright$  Elfen und Rentiere tun fortwährend dasselbe: Sammeln, arbeiten, herumstehen
- $\triangleright$  Verwenden Gruppen (Group) als Sammelplätze für Elfen und Rentiere
	- ▶ 3er-Gruppe für Elfen, 9er-Gruppe für Rentiere
	- $\triangleright$  Santa wacht auf, sobald Gruppe vollzählig
- $\triangleright$  Gatterpaare (Gate) erlauben koordinierten Eintritt in Santas Reich
	- ► Stellt geordneten Ablauf sicher (kein überholen übereifriger Elfen)

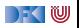

# **Vorarbeiten: (Debug-)Ausgabe der Aktionen in Puffer**

```
{− Actions of elves and deer −}
meetInStudy :: Buf \rightarrow Int \rightarrow IO ()
meetInStudy buf id = bput buf $
  "Elf "+show id+" meeting in the study"
deliverToys :: Buf \rightarrow Int \rightarrow IO ()
deliverToys buf id = bput buf $
  "Reindeer "+show id+" delivering toys"
```
- ▶ Puffer wichtig, da putStrLn nicht thread-sicher!
- $\triangleright$  Lese-Thread liest Daten aus Buf und gibt sie sequentiell an stdout aus

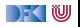

## **Arbeitsablauf von Elfen und Rentieren**

 $\triangleright$  Generisch: Tun im Grunde dasselbe, parametrisiert über task

```
helper1 :: Group \rightarrow IO () \rightarrow IO ()
helper1 grp task = do
  (inGate, outGate) \leftarrow joinGroup gppassGate inGate
  task
  passGate outGate
elf1, reindeer1 :: Buf \rightarrow Group \rightarrow Int \rightarrow IO ()
elf1 buf grp elfld =helper1 grp (meetInStudy buf elfld)
reindeer1 buf grp reinId =helper1 grp ( deliverToys buf reinId )
```
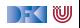

# **Gatter: Erzeugung, Durchgang**

- $\triangleright$  Gatter haben aktuelle sowie Gesamtkapazität
- **Anfänglich leere Aktualkapazität (Santa kontrolliert Durchgang)**

```
data Gate = Gate Int (TVar Int)
newGate :: Int \rightarrow STM Gate
newGate n = do ty \leftarrow newTVar 0
                 return $ Gate n tv
passGate :: Gate \rightarrow 10 ()
passGate (Gate n tv) =atomically $ do c ← readTVar tv
                    check (c > 0)
                    writeTVar tv (c - 1)
```
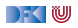

### **Nützliches Design Pattern: check**

 $\blacktriangleright$  Nebenläufiges assert:

```
check :: Bool \rightarrow STM ()
check b \mid b = return ()
           not b = retry
```
- $\triangleright$  Bedingung b muss gelten, um weiterzumachen
- $\blacktriangleright$  Im STM-Kontext: wenn Bedingung nicht gilt: wiederholen
- $\triangleright$  Nach check: Annahme, dass b gilt
- $\triangleright$  Wunderschön deklarativ!

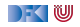

## **Santas Aufgabe: Gatter betätigen**

- $\triangleright$  Wird ausgeführt, sobald sich eine Gruppe versammelt hat
- $\blacktriangleright$  Zwei atomare Schritte
	- $\blacktriangleright$  Kapazität hochsetzen auf Maximum
	- $\triangleright$  Warten, bis Aktualkapazität auf 0 gesunken ist, d.h. alle Elfen/Rentiere das Gatter passiert haben

```
operateGate :: Gate \rightarrow IO ()
operateGate (Gate n tv ) = do
  atomically $ writeTVar tv n
  atomically \$ do c \leftarrow readTVar tv
                    check (c = 0)
```
 $\triangleright$  Beachte: Mit nur einem atomically wäre diese Operation niemals ausführbar! (Starvation)

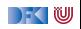

# **Gruppen: Erzeugung, Beitritt**

```
data Group = Group Int (TVar (Int, Gate, Gate))
```

```
newGroup :: Int \rightarrow IO GroupnewGroup n = atomically \oint do
  g1 \leftarrow newGate n
  g2 \leftarrow newGate n
  tv \leftarrow newTVar (n, g1, g2)
  return $ Group n tv
joinGroup :: Group \rightarrow 10 (Gate, Gate)
joinGroup (Group n tv) =atomically \oint do (k, g1, g2) \leftarrow readTVar tv
                      check (k > 0)
                      writeTVar tv (k - 1, g1, g2)return \frac{6}{2} (g1, g2)
```
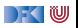

## **Eine Gruppe erwarten**

- ▶ Santa erwartet Elfen und Rentiere in entsprechender Gruppengröße
- **Erzeugt neue Gatter für nächsten Rutsch** 
	- $\blacktriangleright$  Verhindert, dass Elfen/Rentiere sich "hineinmogeln"

```
awaitGroup :: Group \rightarrow STM (Gate, Gate)
awaitGroup (Group n tv ) = do
  (k, g1, g2) \leftarrow \text{readTVar}check (k = 0)g1' \leftarrow newGate n
  g2' \leftarrow newGate n
  writeTVar tv (n, g1', g2')return (g1, g2)
```
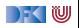

## **Elfen und Rentiere**

- ► Für jeden Elf und jedes Rentier wird ein eigener Thread erzeugt
- $\triangleright$  Bereits gezeigte elf1, reindeer1, gefolgt von Verzögerung (für nachvollziehbare Ausgabe)

```
−− An elf does his elf thing, indefinitely.
elf :: Buf \rightarrow Group \rightarrow Int \rightarrow IO ThreadId
elf buf grp id = forkIO \frac{1}{2} forever \frac{1}{2}do elf1 buf grp id
       randomDelay
```

```
−− So does a deer.
reindeer :: Buf \rightarrow Group \rightarrow Int \rightarrow IO ThreadId
reindeer buf grp id = forkIO $ forever $
  do reindeer1 buf grp id
      randomDelay
```
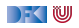

# **Santa Claus' Arbeitsablauf**

- **F** Gruppe auswählen, Eingangsgatter öffnen, Ausgang öffnen
- ▶ Zur Erinnerung: operateGate "blockiert", bis alle Gruppenmitglieder Gatter durchschritten haben

```
santa :: Buf \rightarrow Group \rightarrow Group \rightarrow 10 ()
santa buf elves deer = do
  (name, (g1, g2)) \leftarrow atomically $
    chooseGroup " reindeer " deer ' orElse '
       chooseGroup " elves " elves
  bput buf \frac{1}{2} "Ho, ho, my dear " + name
  operateGate g1
  operateGate g2
chooseGroup :: String \rightarrow Group \rightarrowSTM (String, (Gate, Gate))
chooseGroup msg grp = do
  gs ← awaitGroup grp
  return (msg, gs)
```
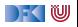

## **Hauptprogramm**

► Gruppen erzeugen, Elfen und Rentiere "starten", santa ausführen

```
main :: IO ()
main = do buf ← setupBufferListener
           elfGroup \leftarrow newGroup 3
           sequence [ elf buf elfGroup id [id \leftarrow [1 \; ... \; 10] |
           deerGroup ← newGroup 9
           sequence [ reindeer buf deerGroup id |
                         id \leftarrow [1 \dots 9]forever ( santa buf elfGroup deerGroup)
```
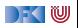

## **Zusammenfassung**

- $\triangleright$  The future is now, the future is concurrent
- $\blacktriangleright$  Lock-basierte Nebenläufigkeitsansätze skalieren schlecht
	- **Korrekte Einzelteile können nicht ohne weiteres komponiert werden**
- $\triangleright$  Software Transactional Memory als Lock-freie Alternative
	- Atomarität ( atomically ), Blockieren (retry ), Choice ( or Else ) als Fundamente kompositionaler Nebenläufigkeit
	- $\blacktriangleright$  Faszinierend einfache Implementierungen gängiger Nebenläufigkeitsaufgaben
- <sup>I</sup> Das freut auch den Weihnachtsmann:
	- $\triangleright$  Santa Claus Problem in STM Haskell

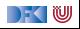

## **Literatur**

Tim Harris, Simon Marlow, Simon Peyton-Jones, and Maurice Herlihy.

Composable memory transactions.

In PPoPP '05: Proceedings of the tenth ACM SIGPLAN symposium on Principles and practice of parallel programming, pages 48–60, New York, NY, USA, 2005. ACM.

#### Simon Peyton Jones.

#### Beautiful concurrency.

In Greg Wilson, editor, Beautiful code. O'Reilly, 2007.

#### Herb Sutter.

The free lunch is over: a fundamental turn toward concurrency in software.

Dr. Dobb's Journal, 30(3), March 2005.

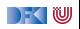